## **English**

Q1. Select the word or phrase which fits each definition. Last part of speech

- a. Epilogue
- b. Conclusion
- c. Peroration
- d. Permutation
- e. Percussion

Q2. Select the option that is most nearly **OPPOSITE** in meaning to the given word. SAGACIOUS (OPPOSITE)

- a. Foolish
- b. Bitter
- c. Voracious
- d. Veracious
- e. Fallacious

Q3. Select the correct option that fills the blank(s) to make the sentence meaningfully complete. Legislation was passed to punish brokers who \_\_\_\_\_\_\_ their clients funds.

- a. devastate
- b. devour
- c. defalcate
- d. dawdle

Q4. Select the word or phrase which best expresses the meaning of the word typed in **bold**.

The claims of students look hollow when they **attribute** their poor performance to difficulty of examination.

- a. Infer
- b. Impute
- c. Inhere
- d. Inundate

Q5. Read the sentence to find out whether there is any grammatical error in it. The error, if any, will be in one part of the sentence. The letter of that part is the answer. Ignore the error of punctuation, if any.

(A) If one decides to follow a path (B) you must be willing (C) to accept its consequences.

- a. A
- b. B
- c. C
- d. No Error

# **Information Gathering and Synthesis**

Q1. The given table contains a student list of Class 8.

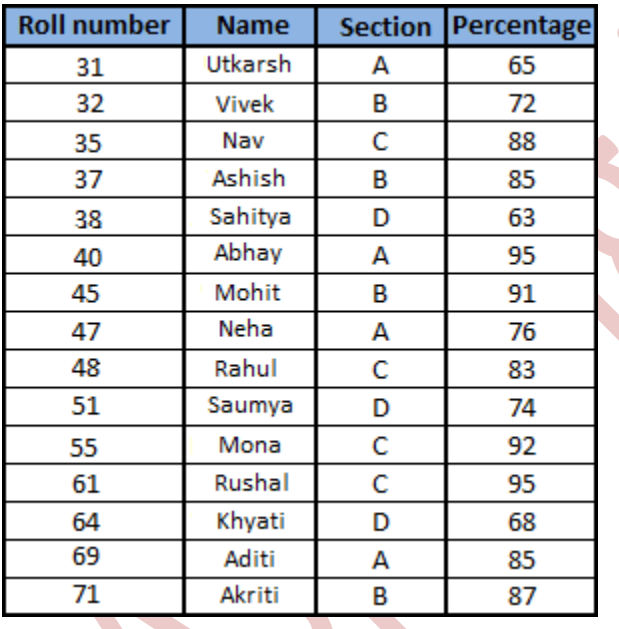

Who has scored the highest in section B and section D respectively?

- a. Rushal and Mohit
- b. Vivek and Sahitya
- c. Vivek and Sahitya
- d. Mohit and Saumya

Q2. An interior designer prints samples of all the wallpapers available at his store as shown in the image. Some of the wallpapers in his brochure are duplicates.

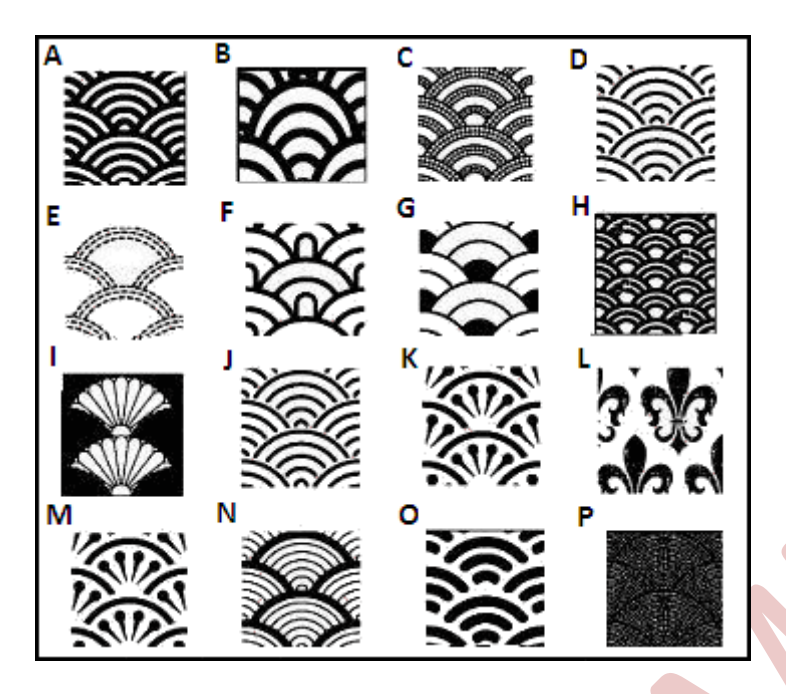

How many pairs of wallpaper are duplicated?

- a. 1
- b. 2
- c. 3
- d. 4

Q3. A company keeps track of its purchase orders in the format as shown in the table.

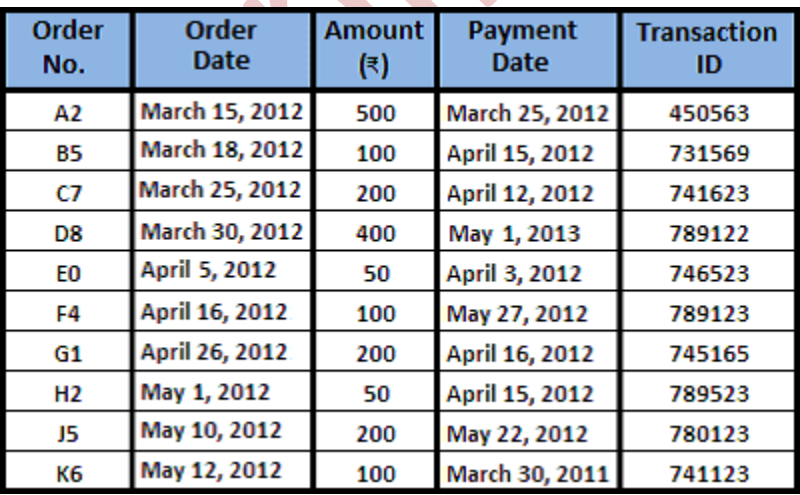

What amount has to be paid for items ordered before April 10, 2012?

- a. Rs. 800
- b. Rs. 900
- c. Rs. 1000
- d. Rs. 1,250

Q4. A lady visits Chrome electronic showroom to buy an iron box. She asks the sales person to show her one with the least power consumption given in Watt (W). The different models available at the store are shown in the image.

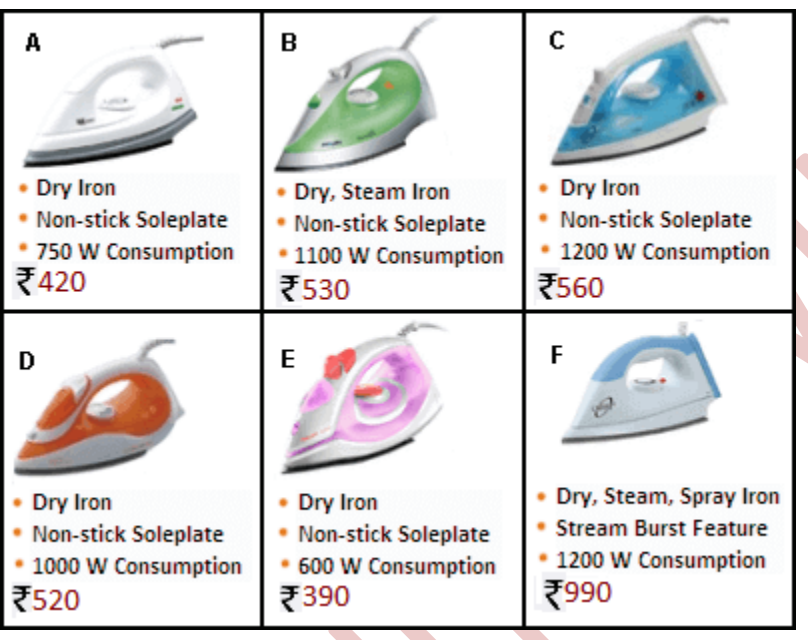

Which model meets her requirement?

- a. A
- b. B
- c. C
- d. D
- e. E

Q5. An information brochure for mobile phone handsets is given in the image. A customer needs a mobile phone with 4G service at the lowest price.

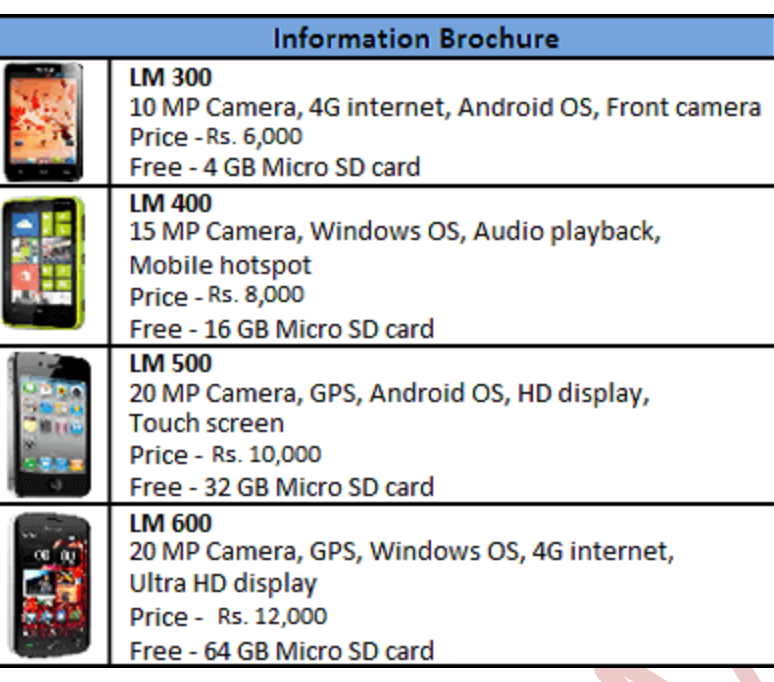

Which of the following will you recommend to the customer?

- a. LM 300
- b. LM 400
- c. LM 500
- d. LM 600

Q6. A section of a company's service document is given below.

### **Service Document**

Guidelines to test, operate and store different types of LED and LCD televisions are given below. Ensure that these guidelines are followed each time a television is repaired.

### **Guidelines for LED televisions**

- A. Testing temperature: 15°C to 35°C
- B. Operating temperature: 0°C to 60°C
- C. Storing temperature: -20°C to 60°C
- D. Testing humidity: 55% to 75%
- E. Operating humidity: 20% to 80%
- F. Storing humidity: 10% to 90%

#### **Guidelines for LCD televisions**

- A. Testing temperature: 20°C to 30°C
- B. Operating temperature: 0°C to 50°C
- C. Storing temperature: -20°C to 50°C
- D. Testing humidity: 55% to 75%
- E. Operating humidity: 20% to 90%
- F. Storing humidity: 10% to 90%

A customer comes and tells you that his LCD TV is not working properly. At what temperature should you test it?

- a.  $15^\circ$
- b.  $20^\circ$
- c.  $35^\circ$
- d.  $40^\circ$

### **AMPI**

Q1. Choose an option for the following statements according to your view. Give your honest view. There is no right or wrong answer. Provide your first reaction. Do not spend too much time on any question.

I get a lot of invitations from friends.

- a. Very inaccurate
- b. Somewhat inaccurate
- c. Neither inaccurate nor accurate
- d. Somewhat accurate
- e. Very accurate

Q2. Choose an option for the following statements according to your view. Give your honest view. There is no right or wrong answer. Provide your first reaction. Do not spend too much time on any question.

In group projects, I prefer to deliver the presentations.

- a. Very inaccurate
- b. Somewhat inaccurate
- c. Neither inaccurate nor accurate
- d. Somewhat accurate
- e. Very accurate

Q3. Choose an option for the following statements according to your view. Give your honest view. There is no right or wrong answer. Provide your first reaction. Do not spend too much time on any question.

I go out for dinner with friends at least once every week.

- a. Very inaccurate
- b. Somewhat inaccurate
- c. Neither inaccurate nor accurate
- d. Somewhat accurate
- e. Very accurate

Q4. Choose an option for the following statements according to your view. Give your honest view. There is no right or wrong answer. Provide your first reaction. Do not spend too much time on any question.

It makes me nervous when too many people look at me.

- a. Very inaccurate
- b. Somewhat inaccurate
- c. Neither inaccurate nor accurate
- d. Somewhat accurate
- e. Very accurate

Q5. Choose an option for the following statements according to your view. Give your honest view. There is no right or wrong answer. Provide your first reaction. Do not spend too much time on any question.

I like to decorate my room.

- a. Very inaccurate
- b. Somewhat inaccurate
- c. Neither inaccurate nor accurate
- d. Somewhat accurate
- e. Very accurate

## **Quantitative Ability**

Q1. The L.C.M and H.C.F of two numbers are 2970 and 30, respectively. Prime factors of the product of the two numbers are \_\_\_\_\_\_\_\_.

- a. 2, 3, 5, 11
- b. 2, 3, 7, 11
- c. 2, 4, 5, 11
- d. 2, 3, 7, 13

Q2. Which of the following multipliers will cause a number to be increased by 29.7%?

- a. 1.297
- b. 12.97
- c. 129.7
- d. 1297

Q3. Alan, Bob and Cathy started a business with their investments in the ratio 1:3:5. After 4 months, Alan invested the same amount as before. Also, Bob and Cathy withdrew half of their investments. What would be the ratio of their profits at the end of the year? Assume that the profits are shared in the same ratio as the capital invested.

- a. 4:3:5
- b. 5:6:10
- c. 6:5:10
- d. 10:5:6

Q4. An article was sold for \$2,770. Had it been sold for \$3,000, there would have been an additional gain of 10%. Cost price of the article is \_\_\_\_\_\_.

- a. \$2,100
- b. \$2,200
- c. \$2,300
- d. \$2,400

Q5. The simple interest earned on a certain amount is double the money when invested for 15 years. What is the interest rate being offered?

- a. 26.66%
- b. 12%
- c. 30%
- d. 13.33%

Q6.  $0.00001 + 0.000001 + 0.00010 + 0.00100 =$  \_\_\_\_\_.

- a. 0.0001111
- b. 0.00111
- c. 0.001111
- d. 0.0010111

Q7. Find the value of 5/7 + 6/9 + 8/11.

- a. 224/231
- b. 223/693
- c. 487/231
- d. 788/456

Q8. The difference of two numbers is 8 and the difference of their squares is 160. What are these numbers?

- a. 18, 10
- b. 8, 16
- c. 6, 14
- d. None of the above

Q9. How many candies were distributed in total among Jacob, Michael and Joseph in the ratio 2:3:7, if Michael receives 84 candies as a part of his share?

- a. 300
- b. 312
- c. 324
- d. 336

Q10. If at 15% profit, the selling price of 12 books is \$13.80, then what is the cost price of a book?

- a. \$1.15
- b. \$1
- c. \$0.85
- d. \$1.10

## **Basic Computer Literacy**

### **Computer Fundamentals**

#### **Choose the correct answer.**

Q1. Which of the following locations should be searched to recover a file that may have been deleted accidentally?

- a. My Documents
- b. Recycle Bin
- c. Control Panel
- d. A file once deleted cannot be recovered

#### **Choose the correct answer.**

Q2. Name the parts labeled as 4, 5 & 7 in the diagram of the computer shown below.

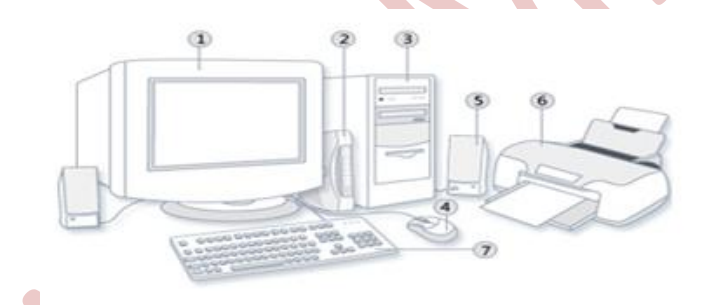

- a. Game controller, Speaker & Keyboard
- b. Mouse, Speaker & Game controller
- c. Mouse, Speaker & Keyboard
- d. Mouse, CPU & Keyboard

#### **MS Word**

#### **Choose the correct answer.**

Q3: Which of the following options will be used to enter the image shown in your MS Word document?

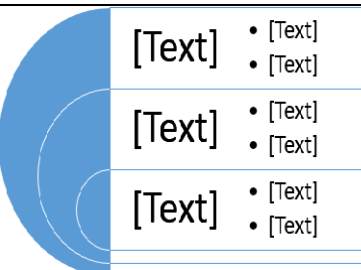

- a. SmartArt
- b. Chart
- c. Shapes
- d. ClipArt

#### **Choose the correct answer.**

Q 4: In MS Word, a personalized letter or email can be sent to a list of people at the same time using the \_\_\_\_\_\_\_\_\_\_\_\_\_ option.

- a. SmartArt
- b. Hyperlink
- c. Mail Merge
- d. Envelopes

#### **Choose the correct answer.**

Q5: You need to prepare your weekly report in MS Word. The data for this report is maintained in an MS Excel spreadsheet. To save time and effort, you want the data in the report to update automatically whenever the source MS Excel file is updated. How can you do this in an MS Word document?

- a. Embed the source spreadsheet as an object in the MS Word document.
- b. Link the source spreadsheet as an object to the MS Word document.
- c. Connect the source MS Excel file to the MS Word document through a hyperlink.
- d. Copy the data from the source spreadsheet and paste it into the MS Word document as an HTML object.

#### **MS Excel**

Choose the correct answer.

Q6: Refer to the given image. Which of the following functions of MS Excel should be used to change the text from Form 'B' to Form 'A'?

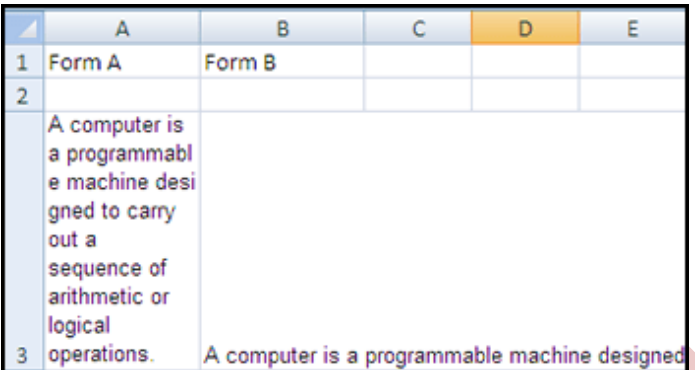

- a. Merge text
- b. Left align text
- c. Justify text
- d. Wrap text

#### **Choose the correct answer.**

Q7: Which of the following formulas would excel not be able to calculate?

- a. =SUM(Sales)- A3
- b. =SUM(A1:A5)\*5
- c. =SUM(A1:A5)/(10-0)
- d. =SUM(A1:A5)-10

#### **Choose the correct answer.**

Q8: You want to prepare an MS Excel based form to invite entries for a general awareness quiz in your office. The applicant should have completed 6 months of tenure in your organization. Which of the following options will you use to restrict entries from people who do not meet this criteria??

- a. Data validation
- b. Conditional formatting
- c. IF condition
- d. Filter

#### **MS PowerPoint**

**Choose the correct answer.**

Q 9: You want to see how a presentation looks on paper before taking the final print out. Which of the options mentioned below will you use for doing this?

- a. Print
- b. Quick Print
- c. Print Preview
- d. Publish

**Choose the correct answer.**

Q 10: To highlight one of 15 slides in your MS PowerPoint presentation, you are going to change the slide's background. Which of the following will you do to change the design of this slide?

- a. Right click on the slide and select the "Format Background" option.
- b. Right click on the slide and select "Layout."
- c. Click on the Design tab and select "Slide orientation."
- d. Right click on the slide and select the "Reset" option.